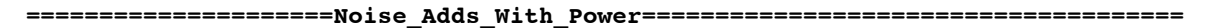

- **1) The laws of thermal dynamics apply to random signal.**
- **2) Adding two equal level of power produces twice the power.**
- **3) The equivalent voltage or current is found from the RMS.**

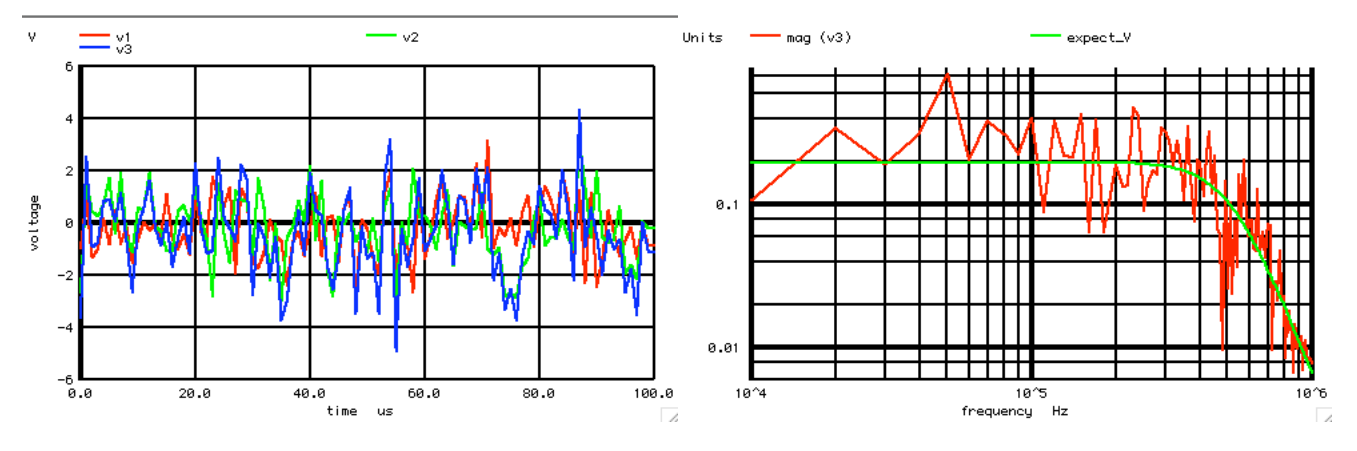

**This is a working demo were two independent 1V\_rms waveforms (v1 and v2) have been added together to produce v3 which has a 1.414\_rms result.** 

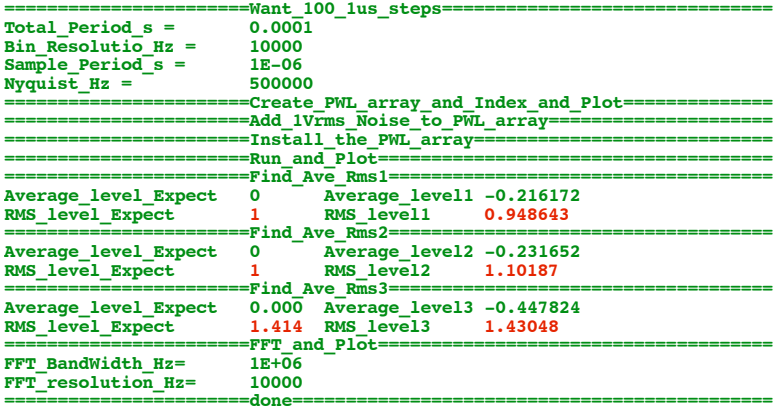

## **===================MacSpiceCode====================================================**

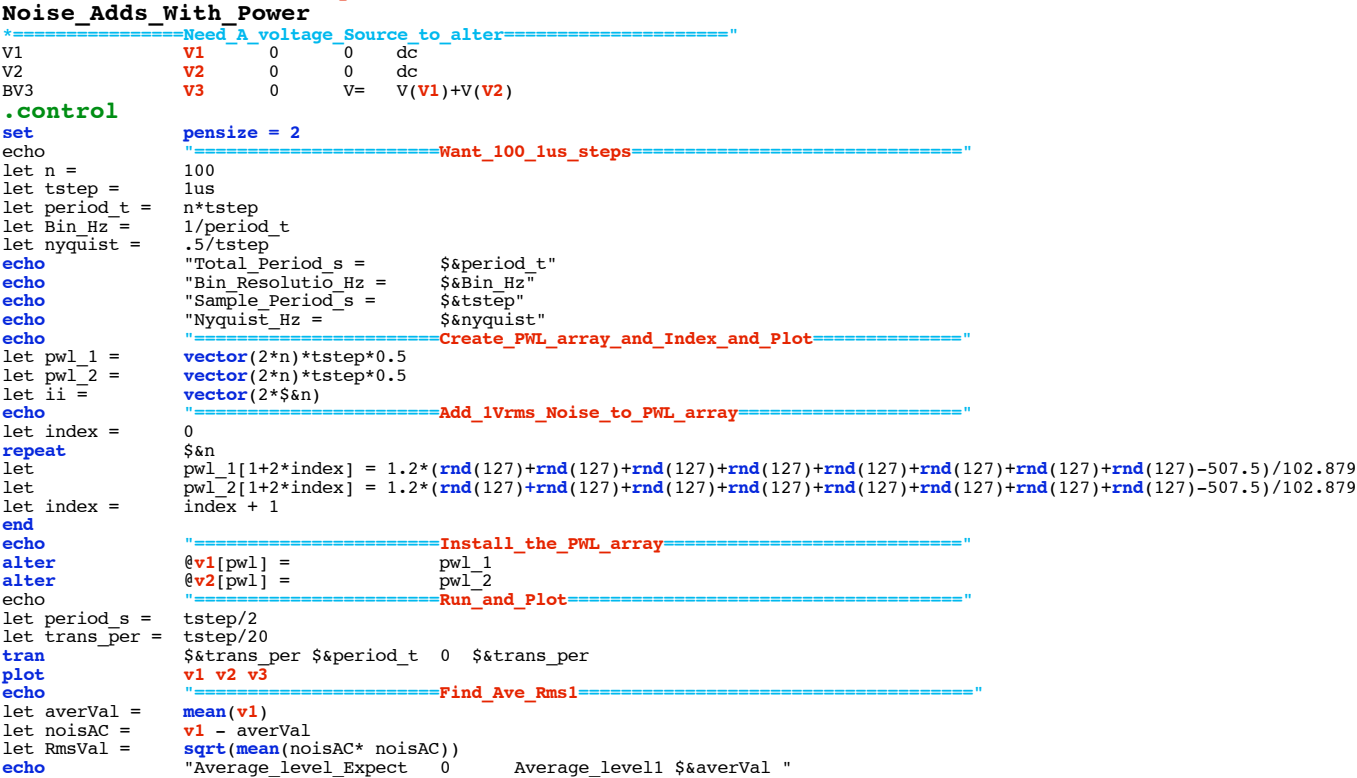

**echo** "RMS\_level\_Expect 1 RMS\_level1 \$&RmsVal " **unlet** averVal **unlet** RmsVal echo **"=======================Find\_Ave\_Rms2====================================="** let averVal = **mean**(**v2**) let noisAC = **v2** - averVal let RmsVal = **sqrt**(**mean**(noisAC\* noisAC)) **echo** "Average\_level\_Expect 0 Average\_level2 \$&averVal " **echo** "RMS\_level\_Expect 1 RMS\_level2 \$&RmsVal " **unlet** averVal **unlet** RmsVal **echo "=======================Find\_Ave\_Rms3====================================="** let averVal = let noisAC =<br>let RmsVal = let RmsVal = **sqrt**(**mean**(noisAC\* noisAC)) **echo** "Average\_level\_Expect 0.000 Average\_level3 \$&averVal " echo "Average\_level\_Expect 0.000 Average\_level3 \$&averVal "<br>**echo** "RMS\_level\_Expect 1.414 RMS\_level3 \$&RmsVal " **unlet** averVal **unlet** RmsVal  $=$  **"FFT\_and\_Plot= linearize** let FFT\_BandWidth\_Hz = 1Meg let FFT\_resolution\_Hz = 10k echo<br>
echo "FFT\_Fesolution\_Hz" S&FFT\_Fesolution\_Hz"<br>
set specwindow= "Fectangular" resolution\_Hz<br>
spec specwindow= "Fectangular" resolution\_Hz \$&FFT\_resolution\_Hz v(v3)<br>
let expect\_V = (sqrt(2)/sqrt(500k/10k))/(I+(frequenc plot<br>echo<br>.endc **.end**

**4.4.11\_10.59AM dsauersanjose@aol.com Don Sauer**